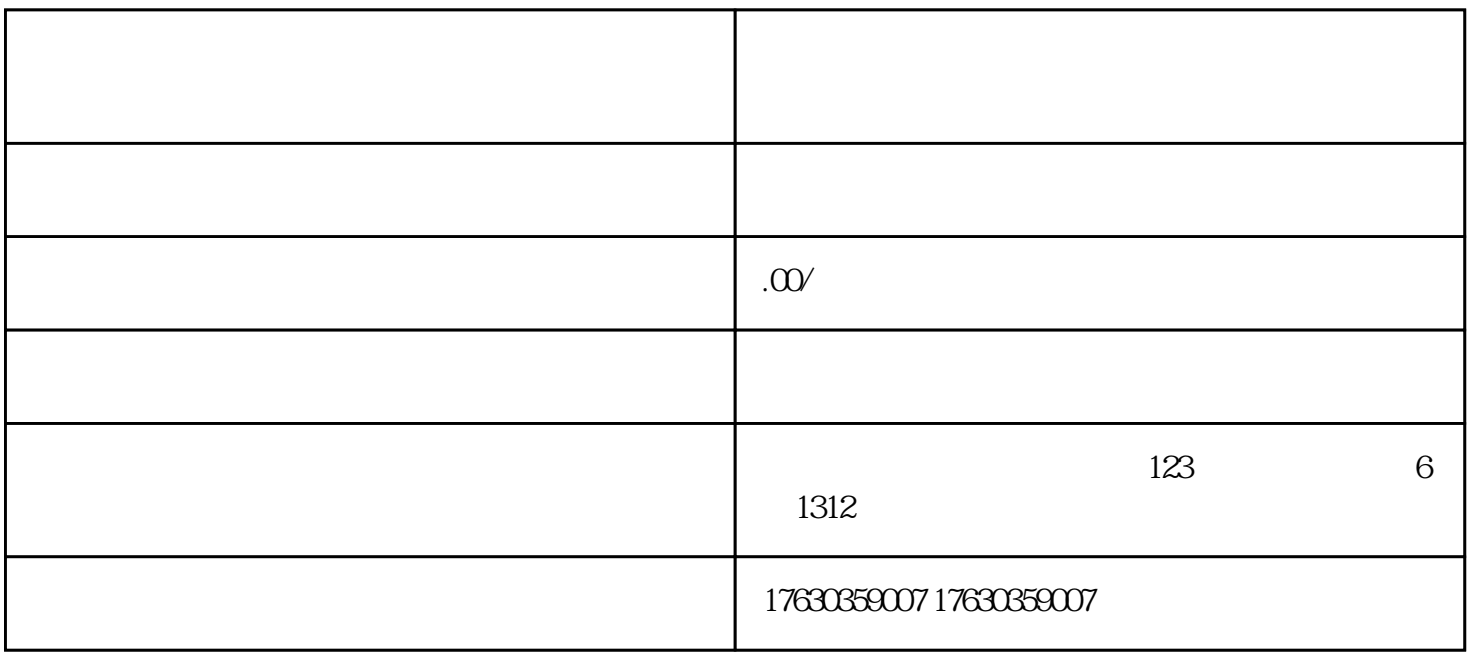

 ${\rm Log}$ 

zuihao